#### **BAB 3 PROSEDUR PENELITIAN**

### **3.1 Metode Penelitian**

Metode yang digunakan dalam penelitian ini digunakan metode kuasi eksperimen (*quasi experiment methodhe)* yaitu eksperimen semu. Eksperimen semu adalah pengembangan dari eksperimen nyata yang tidak mudah untuk dilaksanakan. Terdapat kelas kontrol yang tidak sepenuhnya mengontrol variabelvariabel yang mempengaruhi eksperimen yang dilakukan (Sugiyono, 2019). Pada penelitian ini peneliti menggunakan perlakuan model *Assurance, Relevance, Interest, Assessment, Satisfaction* (ARIAS) untuk melihat ada atau tidaknya peningkatan terhadap pemahaman konsep Peserta didik di kelas XI SMA.

# **3.2 Variabel Penelitian**

Dalam penelitian ini terdapat dua variabel yaitu variabel terikat dan variabel bebas. Variabel terikat dan variabel bebas dalam penelitian ini yaitu sebagai berikut:

### **3.2.1 Variabel Terikat**

Variabel terikat dalam penelitian ini adalah pemahaman konsep peserta didik terhadap materi elastisitas bahan.

### **3.2.2 Variabel Bebas**

Variabel bebas dalam penelitian ini adalah *Assurance, Relevance, Interest, Assessment, Satisfaction* (ARIAS) berbantuan simulasi *vascak.cz.*

## **3.3 Desain Penelitian**

Desain penelitian yang digunakan dalam penelitian ini adalah *quasi eksperimental* jenis *Non-equivalent Control Group Design*, karena pada penelitian yang akan dilakukan ada kelas eksperimen dan kelas kontrol serta subyek penelitian diambil tidak secara acak dari populasi tetapi diambil seluruh subyek dari kelompok yang telah terbentuk secara alami. *Non-equivalent Control Group Design* adalah desain quasi eksperimen yang menggunakan *pretest* sebelum diberikan perlakuan dan *posttest* setelah dilakukan perlakuan (Sugiyono, 2019).

Berdasarkan desain penelitian yang telah dikemukakan di atas, gambaran desain penelitian *Non-Equivalent Control Group Design* adalah sebagai berikut.

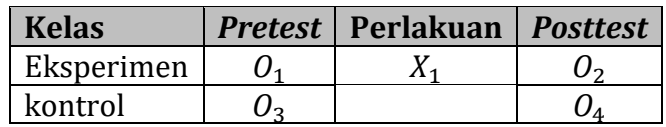

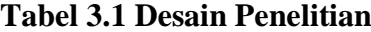

Keterangan:

- $\overline{0}$ <sup>1</sup> : Tes awal sebelum perlakuan (*pretest*) pada kelompok eksperimen
- $\overline{0_2}$ : Tes awal sebelum perlakuan (*pretest*) pada kelompok kontrol
- $X_1$ : Perlakuan yang diberikan (treatment) berupa penerapan model *Assurance, Relevance, Interest, Assessment, Satisfaction* (ARIAS) berbantuan simulasi *vascak.cz*
- $0<sub>3</sub>$ : Tes akhir setelah perlakuan (*posttest*) pada kelompok eksperimen
- $O_4$ : Tes akhir setelah perlakuan (*posttest*) pada kelompok kontrol

# **3.4 Populasi dan Sampel**

#### **3.4.1 Populasi**

Populasi adalah keseluruhan subjek penelitian, sedangkan sampel adalah sebagian atau wakil dari populasi yang diteliti (Sugiyono, 2010). Populasi yang akan digunakan dalam penelitian ini adalah seluruh kelas XI IPA di SMA Negeri 3 Tasikmalaya sebanyak 5 kelas dengan total 174 peserta didik. Berikut adalah tabel populasi penelitian peserta didik kelas XI IPA di SMA Negeri 3 tahun ajaran 2023/2024.

| N <sub>0</sub> | <b>Kelas</b> | <b>Jumlah Peserta Didik</b> |
|----------------|--------------|-----------------------------|
|                | XI IPA 1     | 35                          |
|                | XI IPA 2     | 35                          |
|                | XI IPA 3     | 36                          |
|                | XI IPA 4     | 34                          |
|                | $XI$ IPA 5   | 34                          |
| Total          |              |                             |

**Tabel 3.2 Populasi siswa kelas XI IPA SMAN 3 Tasikmalaya**

### **3.4.2 Sampel**

Penentuan sampel dalam penelitian ini menggunakan teknik *purposive sampling.* Menurut Sugiyono (2010) *purposive sampling* merupakan teknik pengambilan sampel sumber data dengan pertimbangan tertentu atau dipilih secara tidak acak. Dalam penelitian ini teknik purposive sampling dilakukan agar kelas eksperimen dan kelas kontrol dapat dikatakan homogen dan persebaran datanya tidak berbeda terlalu jauh. Sampel dalam penelitian ini dipilih berdasarkan standar deviasi atau simpangan baku dari nilai ulangan peserta didik. Penelitian ini menggunakan sampel sebanyak dua kelas, yaitu kelas eksperimen dan kelas kontrol yang diambil dari populasi peserta didik kelas XI IPA SMA Negeri 3 Tasikmalaya dengan langkah pengambilan sampel sebagai berikut:

- a. Mengumpulkan data nilai ulangan peserta didik dari kelas XI IPA 1 sampai XI IPA.
- b. Menghitung rata-rata nilai ulangan setiap kelas.
- c. Menghitung standar deviasi atau simpangan baku dari setiap kelas. Setelah dilakukan perhitungan diperoleh data sebagai berikut:

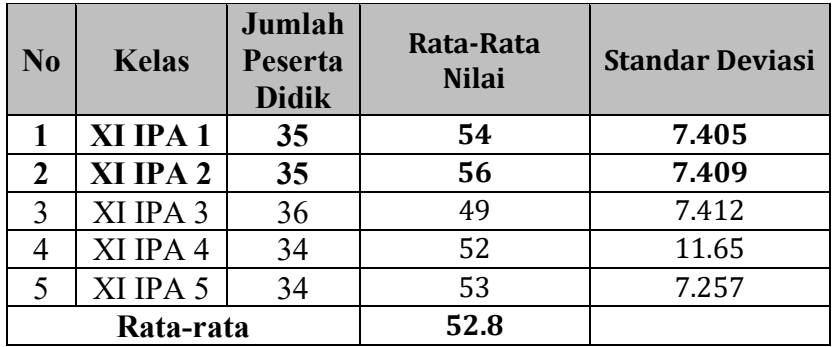

- d. Memilih 2 kelas yang mempunyai nilai standar deviasi hampir sama.
- e. Berdasarkan hasil perhitungan maka kelas yang terpilih yaitu kelas XI MIPA 1 dan XI MIPA 2.
- f. Menghitung uji homogenitas untuk sampel terpilih yaitu kelas XI MIPA 1 dan XI MIPA 2. Hasil perhitungan uji homogen sampel disajikan pada lampiran.
- g. Melakukan *pretest* pada kedua kelas dan memilih kelas yang nilai rata-rata *pretest* nya lebih tinggi sebagai kelas eksperimen.

h. Menentukan kelas XI MIPA 2 sebagai kelas eksperimen dan kelas XI MIPA 1 sebagai kelas kontrol karena berdasarkan nilai rata-rata *pretest*, kelas XI MIPA 2 lebih besar daripada kelas XI MIPA 1.

#### **3.5 Teknik Pengumpulan Data**

Dalam penelitian ini digunakan teknik pengumpulan data dengan lembar observasi keterlaksanaan model ARIAS dan tes pemahaman konsep.

# **3.5.1 Observasi**

Observasi dilakukan untuk mengamati keterlaksanaan model pembelajaran ARIAS baik guru maupun siswa selama berlangsungnya proses pembelajaran pada materi elastisitas bahan. Dalam pengumpulan data ini dilakukan dengan mengadakan pengamatan yang dilakukan secara langsung dalam proses pembelajaran dan menggunakan lembar observasi keterlaksanaan model pembelajaran ARIAS.

#### **3.5.2 Tes Pemahaman Konsep**

Tes kemampuan pemahaman konsep berbentuk pilihan ganda untuk studi pendahuluan dan pilihan ganda bertingkat dua tingkat untuk meliputi *pretest* dan *posttest*. Tes ini meliputi *pretest* dan *posttest* dengan memberikan soal kepada peserta didik untuk mendapatkan data kuantitatif, sehingga dapat dilihat kemampuan peserta didik sebelum dan sesudah pembelajaran menggunakan ARIAS berbantuan simulasi *vascak.cz.*

### **3.6 Instrumen Penelitian**

#### **3.6.1 Lembar Observasi Keterlaksanaan Model**

Instrumen ini bertujuan untuk memperoleh data terkait terlaksananya pembelajaran menggunakan model *Assurance, Relevance, Interest, Assessment, Satisfaction* (ARIAS). Lembar observasi berisi tentang aktivitas guru dan aktivitas siswa selama pembelajaran berlangsung. Pengisian data untuk lembar observasi dilakukan oleh satu observer dalam setiap pertemuannya. Jika aktivitas yang dilakukan oleh guru atau siswa sesuai dengan yang tertera dalam lembar observasi, maka observer memberi tanda ceklis pada sub kolom "ya", dan jika aktivitas yang dilakukan oleh guru atau siswa tidak sesuai dengan yang tertera dalam lembar observasi, maka observer memberi tanda ceklis pada sub kolom tidak.

# **3.6.2 Tes Pemahaman Konsep**

Instrumen yang digunakan dalam penelitian ini adalah tes diagnostic *two tier test* yang berfungsi untuk mengidentifikasi pemahaman konsep peserta didik. Indikator-indikator soal yang digunakan dapat dilihat pada tabel berikut ini.

| $\overline{\text{No}}$ | <b>Indikator</b><br><b>Pemahaman Konsep</b> | <b>Indikator Soal</b>                     | <b>Skor</b>          |
|------------------------|---------------------------------------------|-------------------------------------------|----------------------|
| $\mathbf{1}$           | Menjelaskan                                 | Menjelaskan<br>penyebab                   | $BB = 2$             |
|                        |                                             | terjadinya fenomena elastisitas           | $BS = 1$             |
|                        |                                             | bahan pada kehidupan sehari-              | $SB = 1$             |
|                        |                                             | hari                                      | $SS = 0$             |
| $\overline{2}$         | Menjelaskan                                 | Menjelaskan<br>penyebab                   | $BB = 2$             |
|                        |                                             | terjadinya fenomena elastisitas           | $BS = 1$             |
|                        |                                             | bahan pada kehidupan sehari-              | $SB = 1$             |
|                        |                                             | hari                                      | $SS = 0$             |
| 3                      | Membandingkan                               | Membandingkan beban yang                  | $BB = 2$             |
|                        |                                             | harus diberikan pada rangkaian            | $BS = 1$             |
|                        |                                             | paralel<br>dan<br>seri<br>agar            | $SB = 1$             |
|                        |                                             | pertambahan panjangnya sama               | $SS = 0$             |
| $\overline{4}$         | Membandingkan                               | Membandingkan konstanta                   | $BB = 2$             |
|                        |                                             | pegas dari dua benda yang                 | $BS = 1$             |
|                        |                                             | berbeda                                   | $SB = 1$             |
|                        |                                             |                                           | $SS = 0$             |
| 5                      | Meringkas                                   | Meringkas tegangan, regangan              | $BB = 2$             |
|                        |                                             | dan modulus elastisitas                   | $BS = 1$             |
|                        |                                             |                                           | $SB = 1$             |
|                        |                                             |                                           | $SS = 0$             |
| 6                      | Meringkas                                   | Meringkas<br>hubungan<br>gaya             | $BB = 2$             |
|                        |                                             | dengan pertambahan panjang                | $BS = 1$             |
|                        |                                             | pada hukum hooke                          | $SB = 1$             |
|                        |                                             |                                           | $SS = 0$             |
| $\overline{7}$         | Mengklarifikasi                             | Mengklasifikasi benda elastis             | $BB = 2$             |
|                        |                                             |                                           | $BS = 1$<br>$SB = 1$ |
|                        |                                             |                                           |                      |
| 8                      |                                             |                                           | $SS = 0$<br>$BB = 2$ |
|                        | Mengklasifikasikan                          | Mengklasifikasikan<br>ciri-ciri           | $BS = 1$             |
|                        |                                             | dari rangkaian pegas<br>secara<br>paralel | $SB = 1$             |
|                        |                                             |                                           | $SS = 0$             |
|                        |                                             |                                           |                      |

**Tabel 3.3 Kisi-kisi Soal Pemahaman Konsep**

| N <sub>0</sub> | <b>Indikator</b><br><b>Pemahaman Konsep</b> | <b>Indikator Soal</b>            | <b>Skor</b> |
|----------------|---------------------------------------------|----------------------------------|-------------|
| 9              | Menarik interferensi                        | Menarik interferensi konstanta   | $BB = 2$    |
|                |                                             | pegas jika gayanya dua kali      | $BS = 1$    |
|                |                                             | lebih besar                      | $SB = 1$    |
|                |                                             |                                  | $SS = 0$    |
| 10             | Menarik interferensi                        | Menarik interferensi<br>grafik   | $BB = 2$    |
|                |                                             | terhadap<br>hubungan<br>gaya     | $BS = 1$    |
|                |                                             | pertambahan panjang              | $SB = 1$    |
|                |                                             |                                  | $SS = 0$    |
| 11             | Menafsirkan                                 | Menafsirkan grafik hubungan      | $BB = 2$    |
|                |                                             | antara gaya dan pertambahan      | $BS = 1$    |
|                |                                             | panjang                          | $SB = 1$    |
|                |                                             |                                  | $SS = 0$    |
| 12             | Menafsirkan                                 | Menafsirkan<br>pertambahan       | $BB = 2$    |
|                |                                             | benda<br>pada<br>panjang suatu   | $BS = 1$    |
|                |                                             | hukum hooke                      | $SB = 1$    |
|                |                                             |                                  | $SS = 0$    |
| 13             | Memberi contoh                              | Memberi contoh sifat elastisitas | $BB = 2$    |
|                |                                             | suatu benda dalam kehidupan      | $BS = 1$    |
|                |                                             | sehari-hari                      | $SB = 1$    |
|                |                                             |                                  | $SS = 0$    |
| 14             | Memberi contoh                              | Memberi contoh hukum hooke       | $BB = 2$    |
|                |                                             |                                  | $BS = 1$    |
|                |                                             |                                  | $SB = 1$    |
|                |                                             |                                  | $SS = 0$    |

**Tabel 3.4 Kriteria Penskoran** *Two Tier Test*

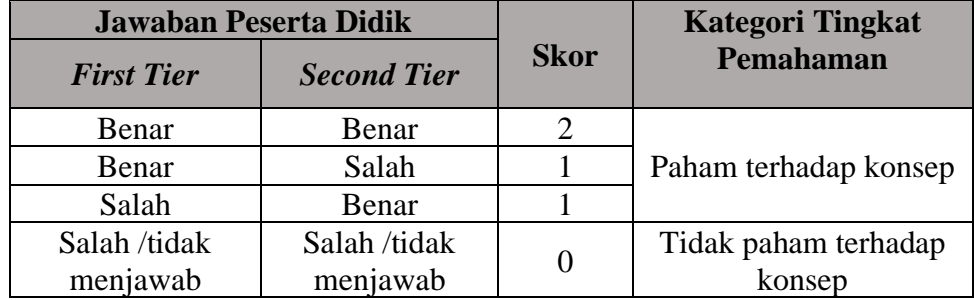

Sumber: (Sthephanie, 2019)

Setelah penskoran kemudian persentase pemahaman konsep peserta didik dihitung menggunakan persamaan berikut.

$$
Nilai = \frac{skor\text{ siswa}}{\text{skor total}} \times 100\%
$$
\n(12)

#### **3.6.3 Uji Coba Instrumen**

### **3.6.3.1 Uji Validitas Ahli**

Uji validitas ahli menggunakan 2 ahli dari dosen Pendidikan Fisika Universitas Siliwangi, untuk mengetahui validitas instrumen. Maka, diolah dengan menggunakan rumus uji Aiken's V. Aiken 1985 merumuskan formula Aiken's V untuk menghitung *content validity coeffisient* yang didasarkan pada hasil penilaian dari panel ahli sebanyak n orang terhadap suatu item dari segi sejauh mana item tersebut mewakili konstrak yang diukur menurut Retnawati (2016) sebagai berikut:

$$
V = \frac{\sum s}{[n(c-1)]}
$$
 (13)

Keterangan:

$$
S = r - l_0
$$

 $l_0$  = angka penilaian terendah

 $C = angka$  penilaian tertinggi

 $r = angka yang diberikan oleh penilai$ 

 $n = j$ umlah validator

### **Tabel 3.5 Kriteria Validasi Ahli Aiken's V**

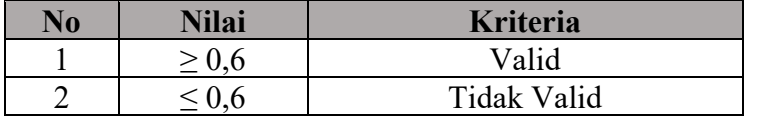

Sumber : (Retnawati, 2016)

Perhitungan data hasil validasi oleh 2 orang ahli yang merupakan dosen dapat dilihat pada Tabel 3.6.

**Tabel 3.6 Hasil Validasi Ahli**

| <b>Nomor</b><br><b>Soal</b> | <b>Nilai V-Aikens</b> | Keterangan |
|-----------------------------|-----------------------|------------|
|                             | 0,95                  | Valid      |
| 2                           | 0,84                  | Valid      |
| 3                           | 0,97                  | Valid      |
|                             | 0,92                  | Valid      |
| 5                           | 0,92                  | Valid      |
|                             | 0,97                  | Valid      |

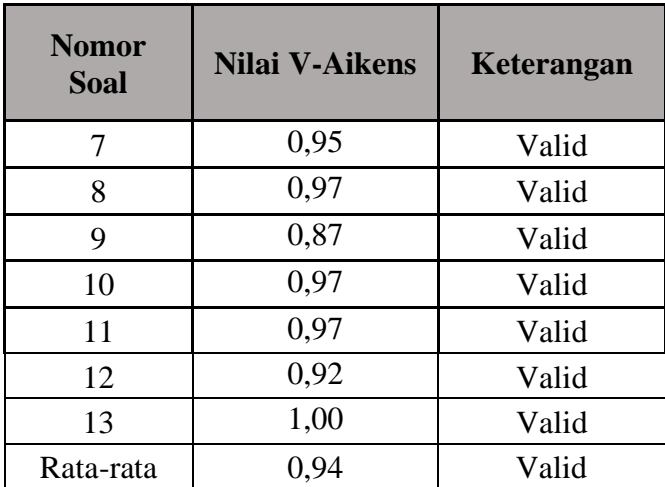

Berdasarkan Tabel 3.6 instrumen soal sebanyak 13 nomor tentang pemahaman konsep yang telah di uji validasi ahli memiliki kriteria valid.

# **3.6.3.2 Uji Validasi**

Uji validitas merupakan suatu skor yang menunjukan keakuratan data yang diukur. Uji ini untuk melihat kelayakan butir-butir soal apakah dapat mendefinisikan suatu variabel. Butir soal dapat dikatakan valid apabila  $r_{table}$  $r_{hitung}$ .

$$
r_{xy} = \frac{n \sum xy - (\sum x)(\sum y)}{\sqrt{(n \sum x^2 - (\sum x)^2)(n \sum y^2 - (\sum y)^2}}
$$
(14)

Keterangan:

 $r_{xy}$  = Koefisien validitas

 $n =$ Banyaknya peserta

 $x =$ Skor setiap butir

 $y =$ Skor total butir soal

Berikut ini adalah kriteria untuk pengujian uji validitas

1. Instrumen penelitian dikatakan valid jika  $r_{hitung} > r_{tablel}$ 

2. Instrumen penelitian dikatakan tidak valid jika  $r_{hitung} < r_{tablel}$ 

Uji coba instrumen soal pemahaman konsep dilaksanakan di kelas XII MIPA 5 SMAN 3 Tasikmalaya dengan hasil uji validasi ditunjukan oleh Tabel 3.6.

| No.<br><b>Soal</b> | $R_{hitung}$ | $R_{tablel}$ | <b>Simpulan</b>    | Keterangan           |
|--------------------|--------------|--------------|--------------------|----------------------|
| 1                  | 0.754        | 0.35         | Valid              | Soal digunakan       |
| $\overline{2}$     | 0.396        | 0.35         | Valid              | Soal digunakan       |
| 3                  | 0.515        | 0.35         | Valid              | Soal digunakan       |
| 4                  | 0.646        | 0.35         | Valid              | Soal digunakan       |
| 5                  | 0.741        | 0.35         | Valid              | Soal digunakan       |
| 6                  | 0.743        | 0.35         | Valid              | Soal digunakan       |
| 7                  | 0.764        | 0.35         | Valid              | Soal digunakan       |
| 8                  | 0.672        | 0.35         | Valid              | Soal digunakan       |
| 9                  | 0.326        | 0.35         | <b>Tidak Valid</b> | Soal tidak digunakan |
| 10                 | 0.353        | 0.35         | Valid              | Soal digunakan       |
| 11                 | 0.779        | 0.35         | Valid              | Soal digunakan       |
| 12                 | 0.757        | 0.35         | Valid              | Soal digunakan       |
| 13                 | 0.564        | 0.35         | Valid              | Soal digunakan       |
| 14                 | 0.574        | 0.35         | Valid              | Soal digunakan       |

**Tabel 3.6 Hasil Validitas Uji Coba Instrumen Tes Pemahaman Konsep**

Berdasarkan Tabel 3.6 dari 14 butir soal yang telah diujicobakan kepada 35 peserta didik, penulis menggunakan 13 butir soal sebagai instrumen penelitian. Soal yang dipilih memiliki kriteria valid, sedangkan 1 soal yang tidak digunakan memiliki kriteria tidak valid.

#### **3.6.3.3 Uji Reliabilitas**

Instrumen haruslah *realibel* artinya apabila instrumen tersebut digunakan beberapa kali untuk mengukur objek yang sama akan menghasilkan data yang sama pula (Sugiyono, 2017). Menurut Arikunto (2013) uji reliabilitas dapat dihitung dengan menggunakan rumus uji reliabilitas berikut ini. Rumus *Alpha Cronbach*:

$$
r_{11} = \frac{n}{n-1} \left( 1 - \frac{\sum \delta_{1^2}}{\delta_{t^2}} \right) \tag{15}
$$

Keterangan:

 $r_{11}$  = Reliabilitas yang dicari

 $\sum \delta_{1^2}$  = Jumlah varians skor setiap item

 $\delta_{t^2}$ = Varietas soal

 $n =$ Banyaknya soal

| N <sub>0</sub> | Kriteria Korelasi         | Interprestasi |
|----------------|---------------------------|---------------|
|                | $0.80 < r_{xy} \leq 1.00$ | Sangat tinggi |
| 2              | $0.60 < r_{xy} \leq 0.80$ | Tinggi        |
| 3              | $0.40 < r_{xy} \leq 0.60$ | Sedang        |
| 4              | $0,20 < r_{xy} \leq 0,40$ | Rendah        |
| 5              | $0,00 < r_{xy} \leq 0,20$ | Sangat rendah |

**Tabel 3.7 Kriteria Reliabilitas Soal (Arikunto, 2013)**

Data reliabilitas butir soal hasil dari uji coba instrumen dapat dilihat pada Tabel 3.7 berikut.

**Tabel 3.8 Hasil Uji Reliabilitas Instrumen Tes Pemahaman Konsep**

| <b>Variable</b><br>terikat | $r_{11}$ | $r_{tablel}$ | Kesimpulan            | Koefisien korelasi        | kategori                |
|----------------------------|----------|--------------|-----------------------|---------------------------|-------------------------|
| Pemahaman<br>Konsep        | 0.866    | 0.35         | $r_{11} > r_{tablel}$ | $0.80 < r_{11} \leq 1.00$ | Sangat<br><b>Tinggi</b> |

# **3.7 Teknik Analisis Data**

# **3.7.1 Uji Prasyarat**

Sebelum dilakukan uji hipotesis, dilakukan uji prasyarat terlebih dahulu. Uji prasyarat meliputi uji normalitas dan uji homogenitas varian.

# **3.7.2.1 Uji Normalitas**

Uji normalitas digunakan untuk mengetahui data yang sudah diperoleh terdistribusi normal atau tidak. Untuk menunjukan uji normalitas dihitung dengan rumus statistik *chi-kuadrat* sebagai berikut:

$$
X^{2} = \sum_{i=1}^{k} \frac{(O_{i} - E_{i})^{2}}{E_{i}} \tag{16}
$$

Keterangan:

= Statistik *chi-kuadrat*

 $\boldsymbol{0}_i$  = Frekuensi pengamatan

 $E_i$  = Frekuensi yang diharapkan

 $k =$ Banyak data

Hipotesis uji normalitas menurut (Sugiyono, 2019)

 $H_0$ :  $x^2$  hitung  $x^2$  tabel (data terdistribusi normal)

 $H_a$ :  $x^2$  hitung  $x^2$  tabel (data tidak terdistribusi normal)

#### **3.7.2.2 Uji Homogenitas Varian**

Uji homogenitas varian digunakan untuk mengetahui apabila sampel berada dari populasi dengan varian yang sama atau tidak. Tujuannya untuk mengetahui kesamaan kemampuan awal peserta didik di kelas eksperimen dan kelas kontrol. Untuk mengujinya menggunakan rumus *Fisher* sebagai berikut:

$$
F = \frac{\text{varians terbesar}}{\text{varians terkecil}} = \frac{S_{1^2}}{S_{2^2}}
$$
 (17)

Keterangan:

 $\boldsymbol{F}$  = Homogenitas varians

 $\boldsymbol{S}_{\boldsymbol{1}^{\boldsymbol{2}}}$  = Varian dari nilai interval

 $S_{2^2}$  = Varian dari kelas kelompok

Hipotesis uji homogenitas menurut (Sugiyono, 2019)

 $H_0$ :  $F_{hitung} < F_{tablel}$  (data homogen)

 $H_a$ :  $F_{hitung} \geq F_{tablel}$  (data tidak homogen)

#### **3.7.2 Uji Hipotesis**

Uji hipotesis yang digunakan apabila data terdistribusi normal adalah statistik parametrik dengan menggunakan uji beda atau uji-t. Uji-t digunakan untuk mengetahui terdapat perbedaan atau tidak jika suatu karakteristik diberi perlakuan yang berbeda. Baik kelas eksperimen maupun di kelas kontrol, uji-t digunakan untuk mengetahui pengaruh antara sebelum perlakuan *(pretest)* dengan sesudah perlakuan *(posttest).* Hasil *posttest* antara kelas eksperimen dan kelas kontrol juga menggunakan uji-t untuk menguji perbedaannya. Untuk menghitungnya menggunakan rumus sebagai berikut:

$$
t_{hitung} = \frac{\overline{x}_1 - \overline{x}_2}{S_{gab}\sqrt{\frac{1}{n_1} + \frac{1}{n_2}}}
$$
(18)  
dengan:

$$
S_{gab} = \sqrt{\frac{(n_1 - 1)S_{1^2} + (n_2 - 1)S_{2^2}}{n_1 + n_2 - 2}}
$$
(19)

Keterangan:

t = Nilai  $t_{hituna}$ 

 $\bar{x}_1$  = Rata-rata nilai kelompok ke-1

 $\bar{x}_2$  = Rata-rata nilai kelompok ke-2

 $S_{12}$ = Varians kelompok ke-1

 $S_{2^2}$ = Varian kelompok ke-2

 $n_1$  = Banyak subjek kelompok ke-1

 $n_2$  = Banyak subjek kelompok ke-2

# **3.7.3 Analisis N-Gain**

Setelah mendapatkan nilai *pretest* dan *posttest*, peneliti melakukan analisis terhadap skor yang diperoleh. Analisis yang digunakan adalah uji normalitas gain. Uji ini digunakan untuk mengetahui efektivitas perlakuan yang diberikan. Berikut rumus yang digunakan untuk menghitung normalitas gain menurut (Yensy, 2020) adalah:

$$
N - Gain = \frac{S_{postest} - S_{prettest}}{S_{maksimal} - S_{prettest}} \tag{20}
$$

Keterangan :  $S_{nost}$  = skor pretest  $S_{\text{pre}}$  = skor posttest  $S_{maks}$  = skor maksimal

| <b>Indeks Gain</b>       | Kriteria  |
|--------------------------|-----------|
| $N-gain \leq 0.3$        | Rendah    |
| $0.7 \ge N - gain > 0.3$ | Sedang    |
| $N-gain > 0.7$           | $T$ inggi |

**Tabel 3.9 Kriteria Keefektifan dari Nilai Normalitas** *Gain*.

#### **3.7.4 Observasi Keterlaksanaan Model**

Analisis keterlaksanaan sintaks model ARIAS dalam pembelajaran digunakan untuk mengetahui apakah semua sintaks dapat keterlaksanaan sesuai dengan rencana pembelajaran atau tidak. Analisis keterlaksanaan sintaks model ARIAS ditinjau dari hasil perolehan skor observer. Skor pengisian oleh observator kemudian dianalisis menggunakan *Interjudge Agreement* (IJA) menggunakan persamaan menurut (Pee, 2002):

$$
IJA = \frac{A_y}{A_y + A_N} \times 100\%
$$
\n(21)

Keterangan:

*IJA =* Interjudge Agreement

 $A_v$  = Kegiatan yang keterlaksana

 $A_N$  = Kegiatan yang tidak keterlaksana

Nilai IJA yang telah diperoleh kemudian dikategorikan sesuai dengan kriteria interpretasi keterlaksanaan model ARIAS menurut Widyoko dalam (Cahyaningsih & Suparwoto, 2020) pada Tabel 3.7.

| No | Persentase $(\% )$ | Kriteria    |
|----|--------------------|-------------|
|    | >80                | Sangat baik |
|    | >60                | Baik        |
|    | >40                | Cukup       |
|    |                    | Kurang      |

**Tabel 3.10 Kriteria Keterlaksanaan Model ARIAS**

# **3.8 Langkah-langkah Penelitian**

#### **3.8.1 Tahap Perencanaan**

- a. Studi pendahuluan terhadap permasalahan yang ada dan studi literatur mengenai *Assurance, Relevance, Interest, Assessment, Satisfaction* (ARIAS) berbantuan simulasi *vascak.cz.*
- b. Telaah kurikulum dilakukan untuk mengetahui silabus dan Rencana Pelaksanaan Pembelajaran (RPP). Telaah kurikulum ini bermaksud agar model pembelajaran yang dilakukan sesuai dengan tujuan yang hendak dicapai.
- c. Pembuatan Lembar Kegiatan Peserta Didik (LKPD) atau petunjuk praktikum *Assurance, Relevance, Interest, Assessment, Satisfaction* (ARIAS) berbantuan simulasi *vascak.cz.*
- d. Pembuatan soal instrumen tentang pemahaman konsep.
- e. Membuat jadwal kegiatan pembelajaran.

### **3.8.2 Tahap Pelaksanaan**

Pada tahap pelaksanaan langkah-langkah penelitian ini meliputi:

- a. Melakukan *pretest*.
- b. Melaksanakan kegiatan pembelajaran dengan menerapkan model *Assurance, Relevance, Interest, Assessment, Satisfaction* (ARIAS) berbantuan simulasi *vascak.cz.*
- c. Melaksanakan *posttest*

# **3.8.3 Tahap Akhir**

- a. Mengolah data dan membandingkan hasil analisis data tes pemahaman konsep antara sebelum dan sesudah diberikan perlakuan untuk melihat dan menentukan apakah ada pengaruh model *Assurance, Relevance, Interest, Assessment, Satisfaction* (ARIAS) berbantuan simulasi *vascak.cz.* terhadap pemahaman konsep peserta didik.
- b. Membuat kesimpulan berdasarkan hasil dari pengolahan data yang dilakukan.

# **3.9 Waktu dan Tempat Penelitian**

#### **3.9.1 Waktu**

Penelitian ini dilaksanakan selama 11 bulan yaitu dimulai dari pengajuan judul bulan Februari 2023 sampai dengan sidang akhir bulan Desember 2023.

# **Tabel 3.11 Waktu Pelaksanaan Penelitian**

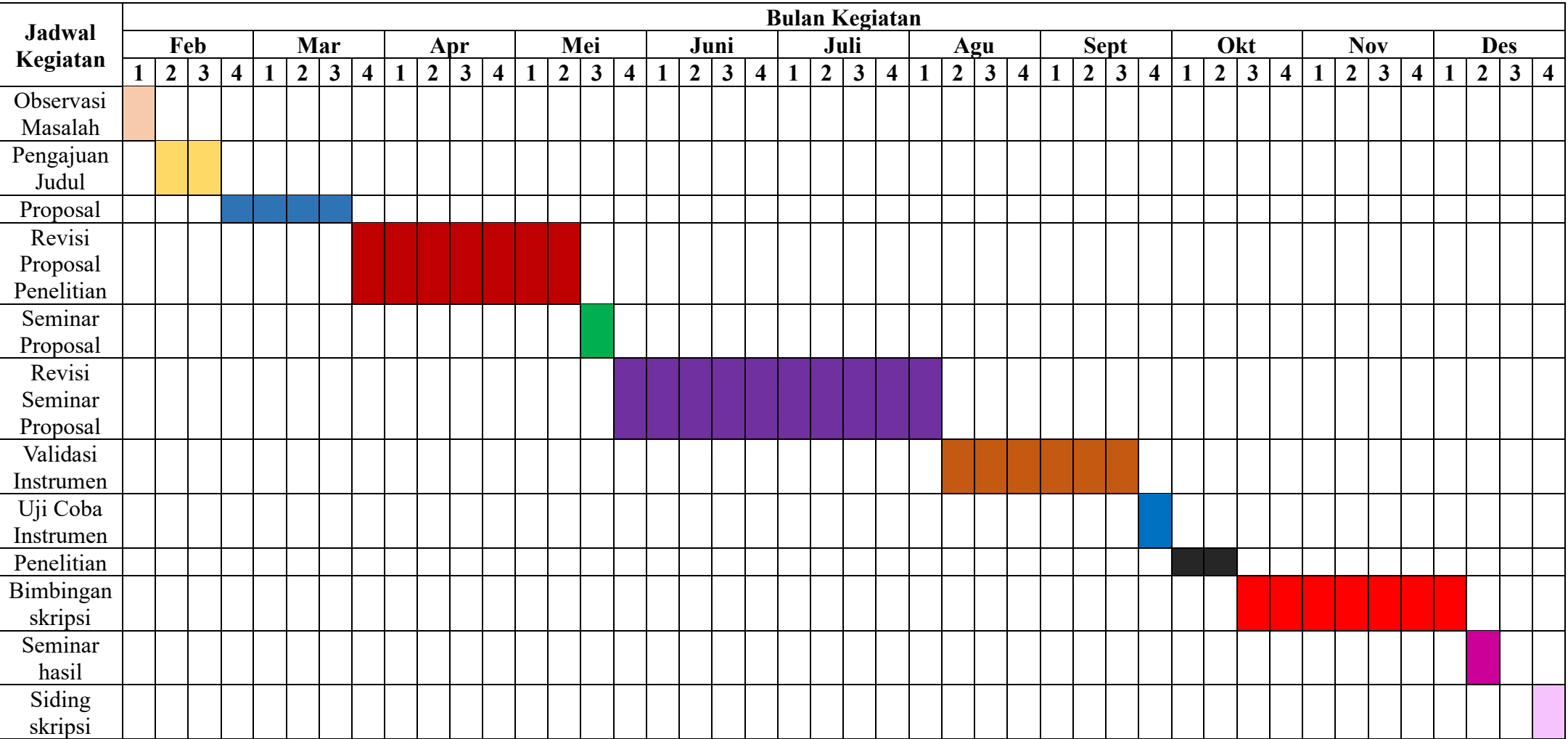

# **3.9.2 Tempat Penelitian**

Penelitian ini dilaksanakan di SMA Negeri 3 Kota Tasikmalaya yang berlokasi di Jl. Kolonel Basyir Surya No.89, Sukanagara, Kec. Purbaratu, Kab. Tasikmalaya, Jawa Barat 46196. Berikut merupakan foto dari lokasi SMAN 3 Tasikmalaya yang digunakan sebagai tempat penelitian.

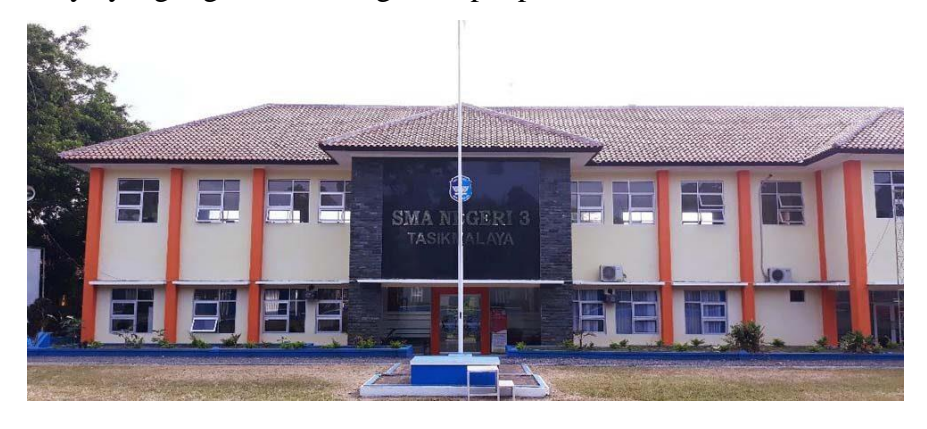

**Gambar 3.1 Tempat Peneliti**